#### **GPG**

#### *The government is watching you...*

Josef "Jeff" Sipek  $<$ jeffpc@josefsipek.net $>$ 

GPG – Josef "Jeff" Sipek – p. <sup>1</sup>

#### **What is cryptography?**

**Cryptography**, n.

The science which studies methods for encoding messages so that they can be read only by <sup>a</sup> person who knows the secret information required fordecoding, called the key

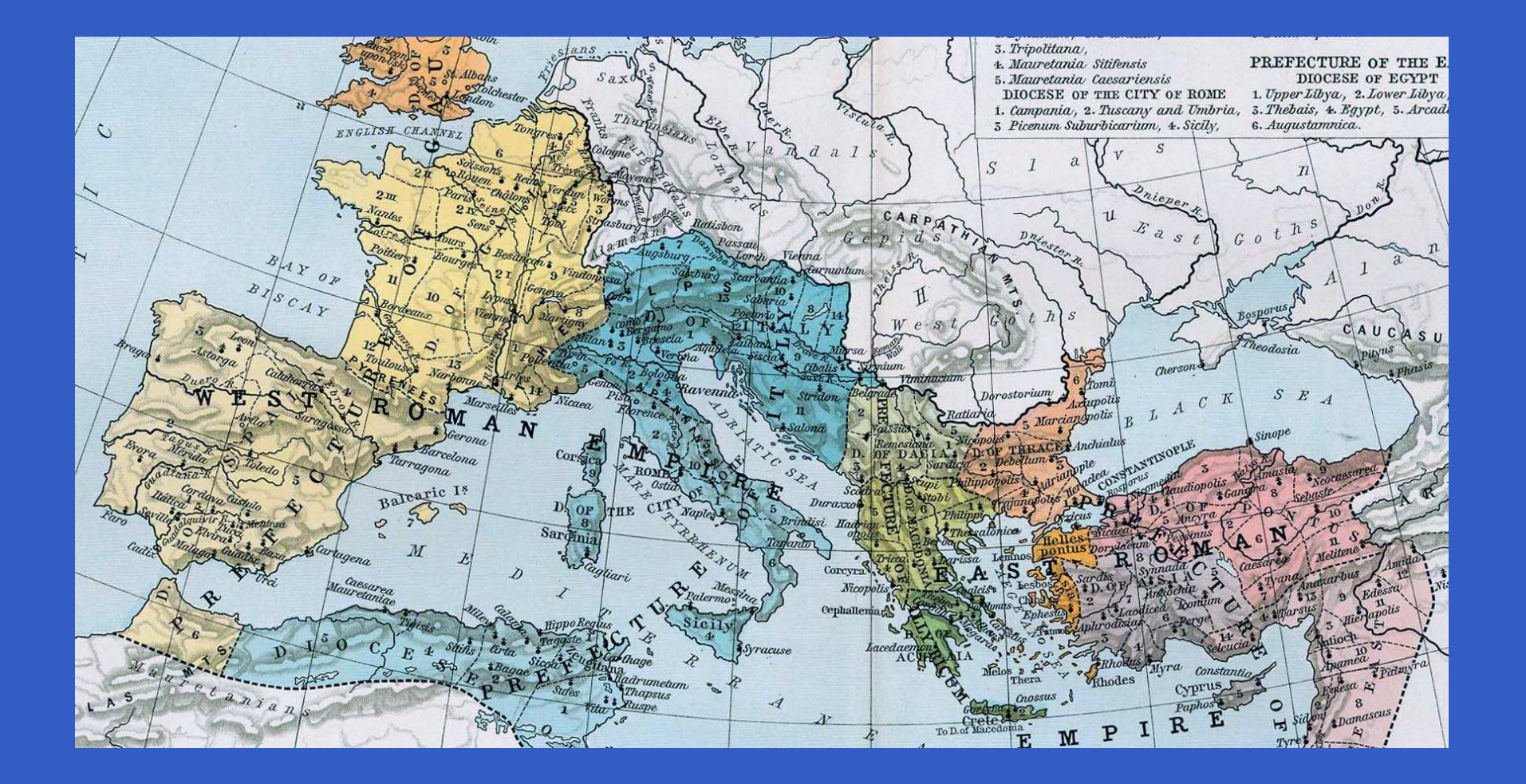

 $\mathbf C$ Caesar cipher

 $\mathbf C$  Caesar cipher $\mathbf C$ • ROT13

- $\mathbf C$ Caesar cipher
- $\mathbf C$ • ROT13
- $\bullet$ • Symmetric cipher

- $\mathbf C$ Caesar cipher
- $\mathbf C$ • ROT13
- $\bullet$ • Symmetric cipher
	- $\textcolor{red}{\bullet}$ • Key used to encrypt & decrypt

- $\mathbf C$ Caesar cipher
- $\mathbf C$ • ROT13
- $\bullet$ • Symmetric cipher
	- $\textcolor{red}{\bullet}$ • Key used to encrypt & decrypt
	- •• AES

- $\mathbf C$ Caesar cipher
- $\mathbf C$ • ROT13
- $\bullet$ • Symmetric cipher
	- $\textcolor{red}{\bullet}$ • Key used to encrypt & decrypt
	- •• AES
	- RIo Blowfish

#### **Problems with Symmetric Ciphers**

 $\mathbf C$ • "Pre-shared secret"

GPG – Josef "Jeff" Sipek – p. <sup>5</sup>

#### • 2 keys!

GPG – Josef "Jeff" Sipek – p. <sup>5</sup>

• 2 keys! •• Public

• 2 keys! •• Public •• Private

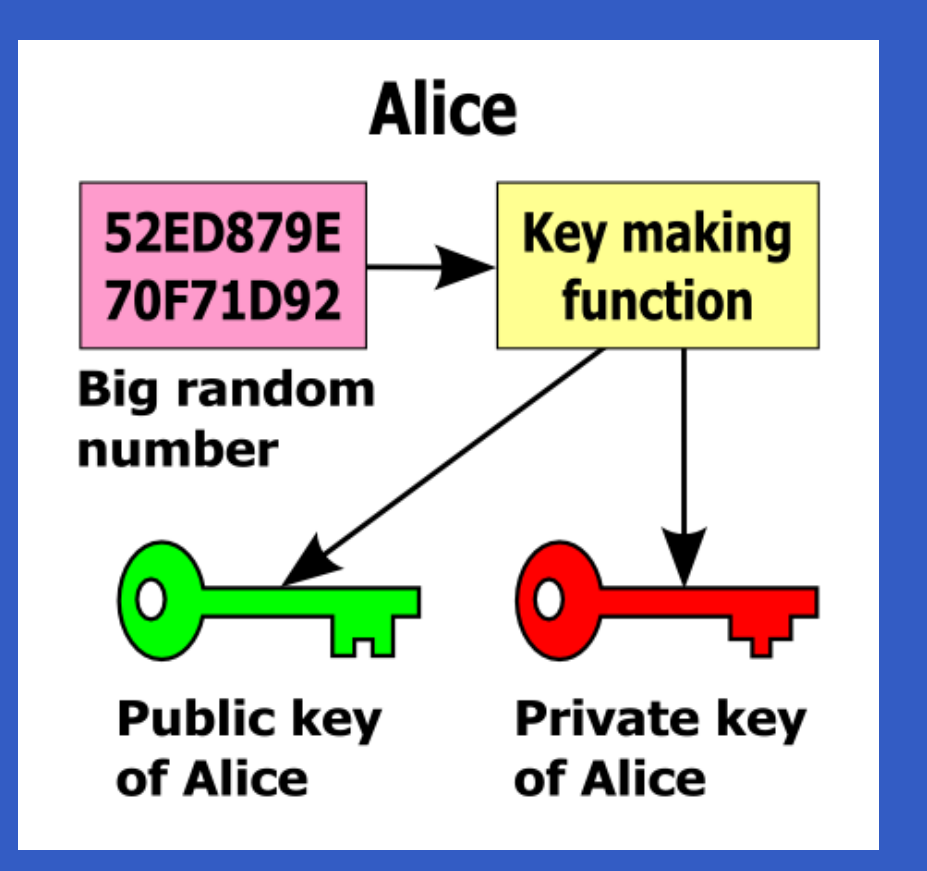

GPG – Josef "Jeff" Sipek – p. 6

 $\mathbf C$ Encrypt/Decrypt

- $\mathbf C$  Encrypt/Decrypt
	- Encrypt with public key

- $\mathbf C$  Encrypt/Decrypt
	- Encrypt with public key
	- Decrypt with private key

 $\bullet$ 

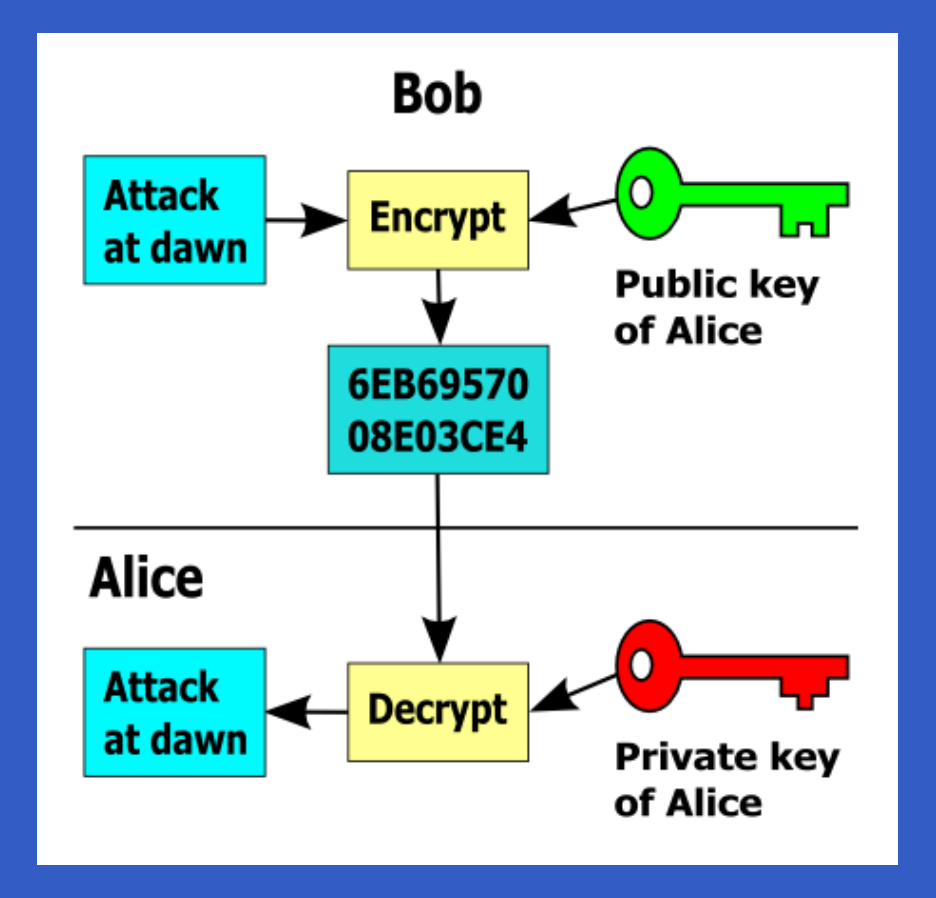

 $\bullet$ 

 $\mathbf C$ • Sign/Verify signature

- $\mathbf C$ • Sign/Verify signature
	- •• Sign with private key

- $\mathbf C$ • Sign/Verify signature
	- •• Sign with private key
	- $\bullet$ Verify with public key

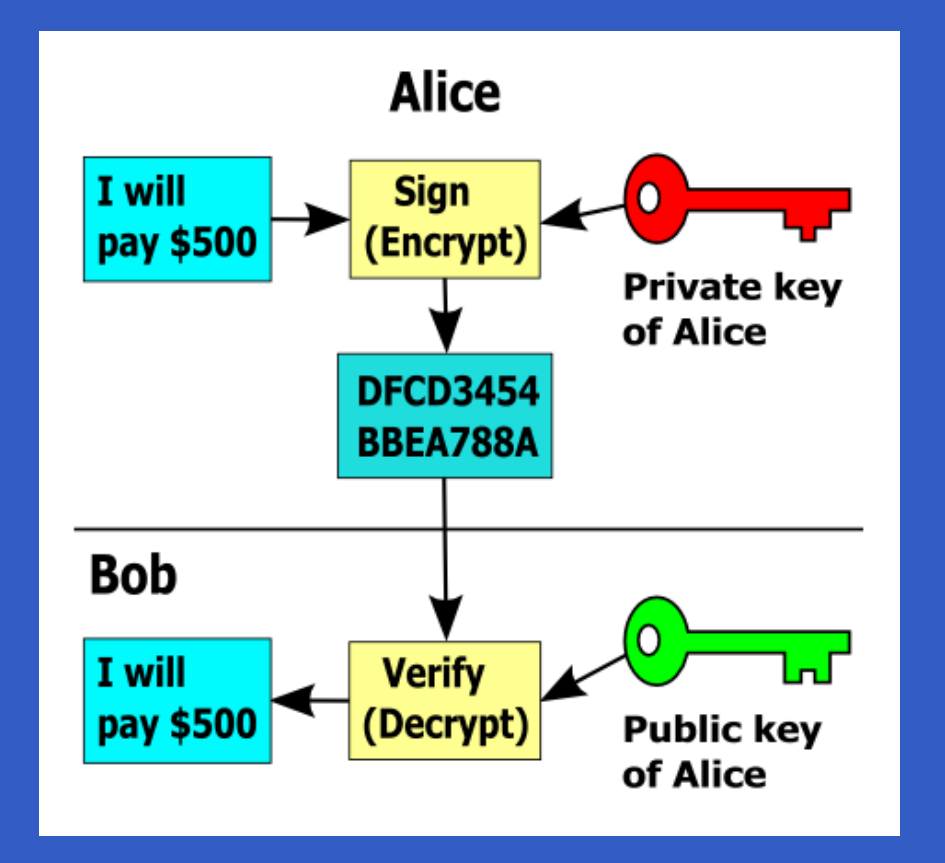

 $\bullet$ 

- 
- 
- 
- -
	- -

#### $\mathbf C$ • What? — GPG

 $\bullet$ 

GPG – Josef "Jeff" Sipek – p. <sup>11</sup>

 $\bullet$ 

- $\mathbf C$ • What? — GPG
- $\mathbf C$ Why?

 $\bullet$  $\bullet$ 

- $\mathbf C$ • What? — GPG
- $\mathbf C$  Why?
	- •• Encrypt/decrypt documents

- $\mathbf C$ • What? — GPG
- $\mathbf C$  Why?
	- •• Encrypt/decrypt documents
	- •Sign/verify documents

- $\mathbf C$ • What? — GPG
- $\mathbf C$  Why?
	- •• Encrypt/decrypt documents

GPG – Josef "Jeff" Sipek – p. <sup>11</sup>

- •Sign/verify documents
- $\bullet$ • How?

 $\bullet$  $\bullet$ 

 $\bullet$ GPG – Josef "Jeff" Sipek – p. <sup>12</sup>

 $\bullet$ 

 $\bullet$ 

 $\bullet$ 

 $\mathbf C$ Generate <sup>a</sup> key

 $\bullet$ 

- $\mathbf C$ Generate <sup>a</sup> key
- $\mathbf C$ Sign <sup>a</sup> file

- $\mathbf C$ Generate <sup>a</sup> key
- $\mathbf C$ Sign <sup>a</sup> file
- $\bullet$ Verify the signature on <sup>a</sup> file

- $\mathbf C$ Generate <sup>a</sup> key
- $\mathbf C$ Sign <sup>a</sup> file
- $\bullet$ Verify the signature on <sup>a</sup> file
- $\mathbb C$ • Encrypt a file

- $\mathbf C$ Generate <sup>a</sup> key
- $\mathbf C$ Sign <sup>a</sup> file
- $\bullet$ Verify the signature on <sup>a</sup> file
- $\mathbb C$ • Encrypt a file
- $\mathbf C$ • Decrypt a file

- $\mathbb C$ Generate <sup>a</sup> key
- $\mathbf C$ Sign <sup>a</sup> file
- $\bullet$ Verify the signature on <sup>a</sup> file
- $\mathbb C$ • Encrypt a file
- $\mathbf C$ • Decrypt a file
- $\bullet$ • Nasty, eh?

#### $\bullet$  $\bullet$

- 
- -
- - -

 $\mathbb C$ **• Generate key pair** 

- $\mathbb C$ **• Generate key pair**
- $\mathbf C$ • Send the *public* key to me

- $\mathbb C$ **• Generate key pair**
- $\mathbf C$ • Send the *public* key to me
- $\bullet$ • I will compile a list of keys

- $\mathbb C$ **• Generate key pair**
- $\mathbf C$ • Send the *public* key to me
- $\bullet$ • I will compile a list of keys
- $\mathbb C$ • I will put it on the web

- $\mathbb C$ **• Generate key pair**
- $\mathbf C$ • Send the *public* key to me
- $\bullet$ • I will compile a list of keys
- $\mathbb C$ • I will put it on the web
- $\mathbf C$ You will verify that your key is correct

- $\mathbf C$ **• Generate key pair**
- $\mathbf C$ • Send the *public* key to me
- $\bullet$ • I will compile a list of keys
- $\mathbb C$ • I will put it on the web
- $\mathbf C$  You will verify that your key is correct
	- •• If it is *NOT*, let me know *ASAP*

- $\mathbf C$ **• Generate key pair**
- $\mathbf C$ • Send the *public* key to me
- $\bullet$ • I will compile a list of keys
- $\mathbb C$ • I will put it on the web
- $\mathbf C$  You will verify that your key is correct •• If it is *NOT*, let me know *ASAP*
- Print a copy & bring it next month

#### $\bullet$ **During Next Meeting**

GPG – Josef "Jeff" Sipek – p. <sup>14</sup>

 $\bullet$ 

• We'll go though each key

• We'll go though each key•• The owner will read it

- We'll go though each key
	- •• The owner will read it
	- •The owner will present sufficient ID

- We'll go though each key
	- •• The owner will read it
	- •The owner will present sufficient ID
	- •• Rest will verify

#### $\bullet$  $\bullet$

#### **After Next Meeting**

- 
- 
- 
- 
- 
- 
- -
- 
- -
	- - - GPG Josef "Jeff" Sipek p. 15

 $\mathbf C$  Go home, and for each key which was verifiedby YOU

 $\mathbf C$  Go home, and for each key which was verifiedby YOU

• Siar Sign it

- $\mathbf C$  Go home, and for each key which was verifiedby YOU
	- Siar Sign it
- $\mathbf C$ • Send me the signed public keys

- $\mathbf C$  Go home, and for each key which was verifiedby YOU
	- Siar Sign it
- $\mathbf C$ • Send me the signed public keys
- $\mathbf C$ • I'll combine them, and create a LiLUG keyring that everyone can import

#### **References**

- $\mathbf C$ • Images shamelessly stolen from Wikipedia.
- Wikipedia[Asymmetric](http://en.wikipedia.org/wiki/Asymmetric_key_algorithm) key algorithm
- $\mathbf C$  GNU Privacy Guard[http://www](http://www.gnupg.org).[gnupg](http://www.gnupg.org).[o](http://www.gnupg.org)rg
- $\mathbf C$  OpenPGP Message Format [http://www](http://www.ietf.org/rfc/rfc2440.txt).[ietf](http://www.ietf.org/rfc/rfc2440.txt).[org/rfc/rfc2440](http://www.ietf.org/rfc/rfc2440.txt).[t](http://www.ietf.org/rfc/rfc2440.txt)xt

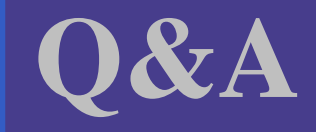

 $\bullet$ 

#### Questions?

#### Remember: Just because I'm paranoid doesn't mean theyaren't out to get me.

#### **Caesar Cipher**

• To encrypt:  $\,e\,$  $e = (c$  $\, C \,$  $(c + 3) \, mod \, 26$  $\mathbf C$  To decrypt:  $\, C \,$  $c = (e$  $e-\,$  $-3 \mod 26$ 

## **ROT13**

- To encrypt:  $\,e\,$  $e = (c + 13) \, mod \, 26$
- $\mathbf C$  To decrypt:  $\, C \,$  $c = (e -13)$  mod  $26 = (e + 13)$  mod  $26$